## **FOREWORD**

The original publication of my An Anthology of English Lute Music (Schott Ed. 10311) was a shot in the dark. There was no means of knowing if it would "sell" at all; nothing quite like it had appeared before. Since that time, just over a decade ago, the lute—its history and literature has become the subject of dozens of publications, complete editions, anthologies, tutors, and learned articles. A Lute Society has been formed and published a valuable journal. More lutes have been built, and quite a number of expert performers have emerged. In short, the importance of the lute and its music is now fully established and appreciated. Moreover, the superiority of English lute music in sheer musical quality becomes ever more apparent.

The time is therefore ripe for these musical treasures to be even more widely enjoyed. This is why I welcome and commend so warmly the present edition of lute music arranged for the guitar. Some lutenists will, I know, shudder at the sacriligious thought. Nevertheless, I am delighted that guitarists can now share more fully some of our delights. Who knows—after this experience they may even aspire to play the lute itself!

> David Lumsden New College, Oxford

## **GELEITWORT**

Die ursprüngliche Ausgabe meiner Eine Anthologie Englischer Lautenmusik (Schott Ed. 10311), war aufs Geratewohl veröffentlicht worden. Es wäre unmöglich gewesen vorauszusagen, ob sie sich "verkaufen" liesse, oder nicht. Vorher war nichts erschienen, was dieser Sammlung ganz entsprach. Seitdem, d. h. seit etwas über zehn Jahren, ist die Laute-in ihrer Geschichte und Literatur-zum Thema von Dutzenden von Veröffentlichungen, Gesamtausgaben, Anthologien, Lehrbüchern und wissenschaftlichen Artikeln geworden. Für die Laute ist eine Gesellschaft gegründet worden, die eine aufschlussreiche Zeitschrift herausgibt. Es wurden mehr Lauten gebaut, und es gibt schon eine beträchtliche Anzahl von ausgebildeten Künstlern, die öffentlich Laute spielen. Kurz, die Bedeutung der Laute und ihrer Musik ist inzwischen anerkannt und voll gewürdigt worden. Fernerhin hat sich der Vorrang der englischen Lautenmusik, was seinen rein musikalischen Wert anbelangt, immer mehr erwiesen.

Es ist daher an der Zeit, dass diese musikalischen Schätze einem noch grösseren Publikum zugänglich gemacht werden. Aus diesem Grunde ist es auch, dass ich die vorliegende Ausgabe von für Gitarre eingerichteter Lautenmusik so begrüsse und warm empfehle. Ich weiss, dass gewisse Lautenspieler über den lästerlichen Gedanken eines solchen Arrangements erschauern werden. Trotzdem drücke ich meine Freude darüber aus, dass jetzt auch Gitarrenspieler an einigen unserer "Köstlichkeiten" mehr teilhaben können. Wer weiss-vielleicht bekommen sie sogar nach diesen Stücken Lust, die Laute selbst zu spielen.

> David Lumsden New College, Oxford

## to Dr. David Lumsden A Delight of English Lute Music

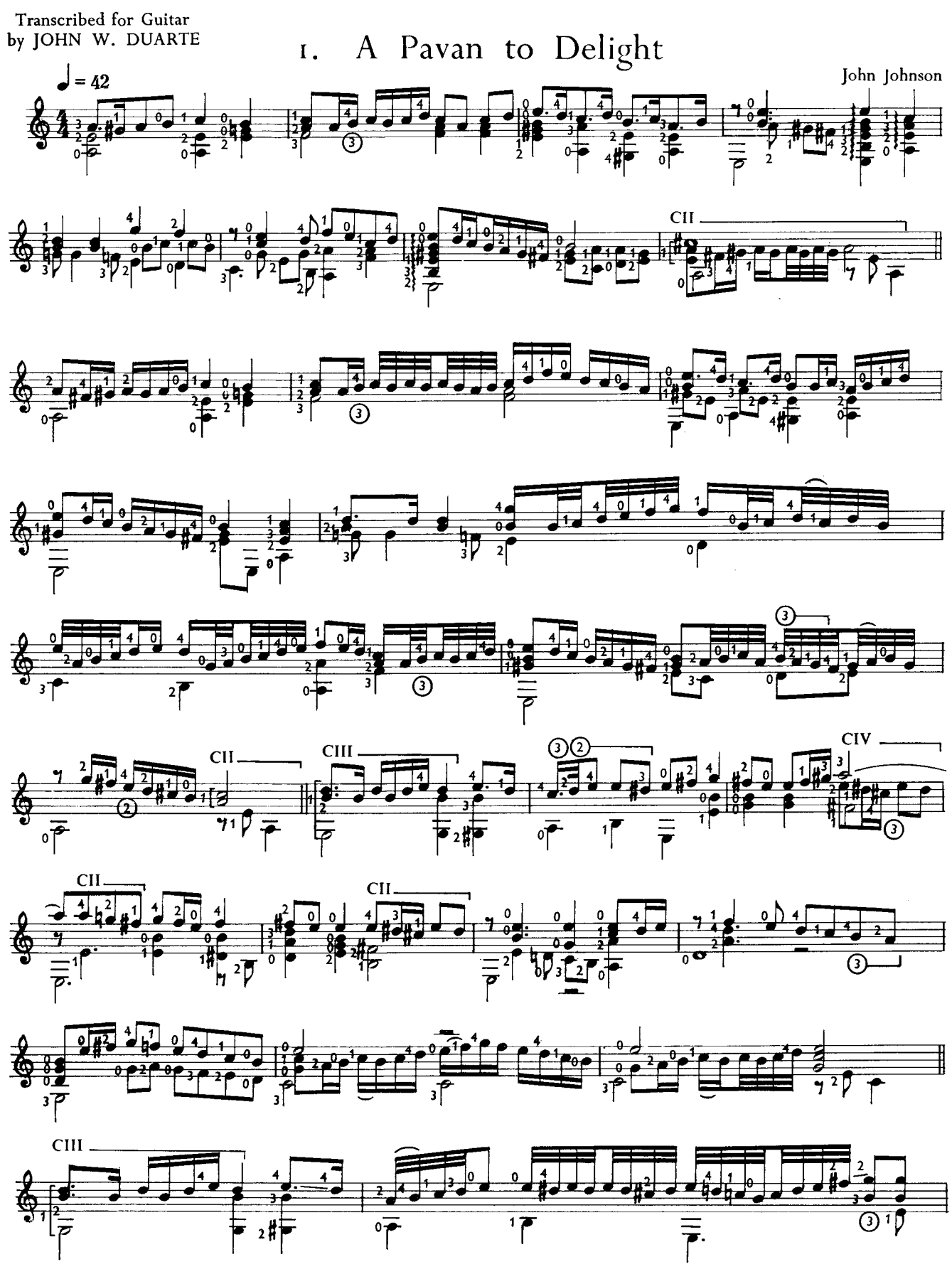

© 1971 by Schott & Co., Ltd., London.

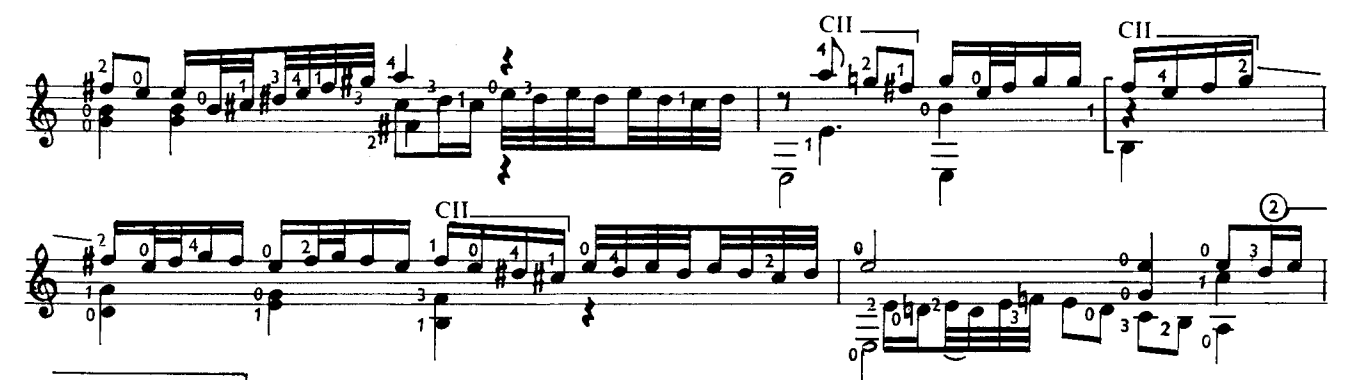

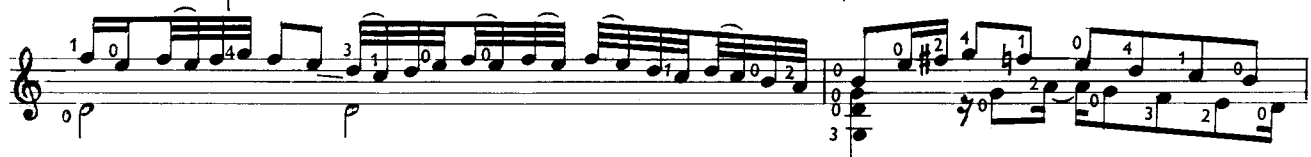

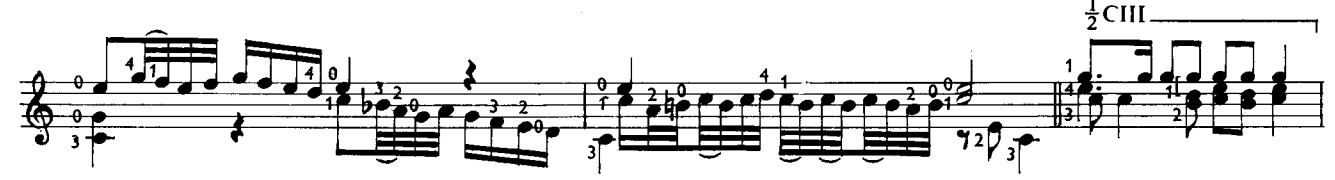

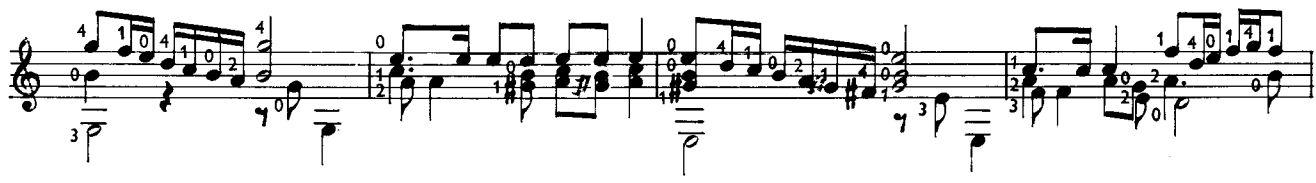

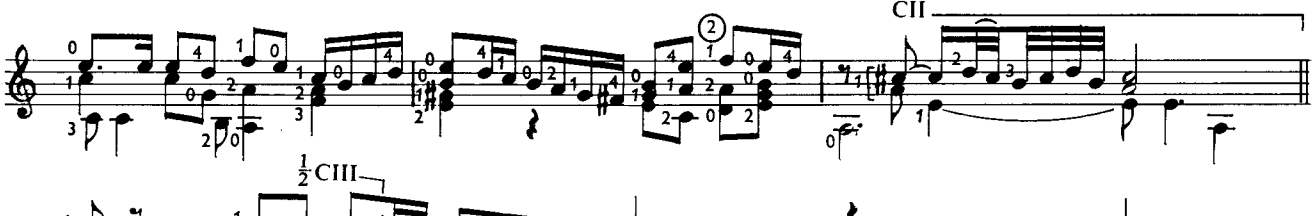

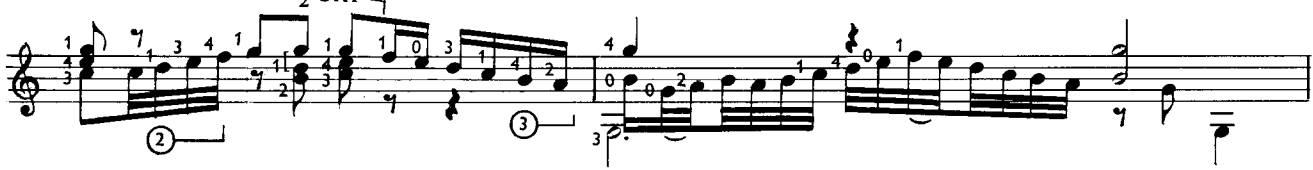

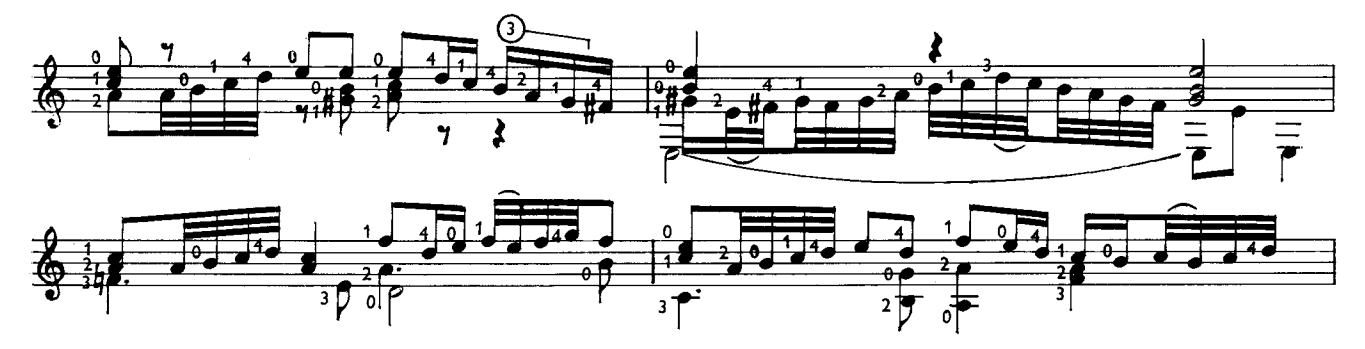

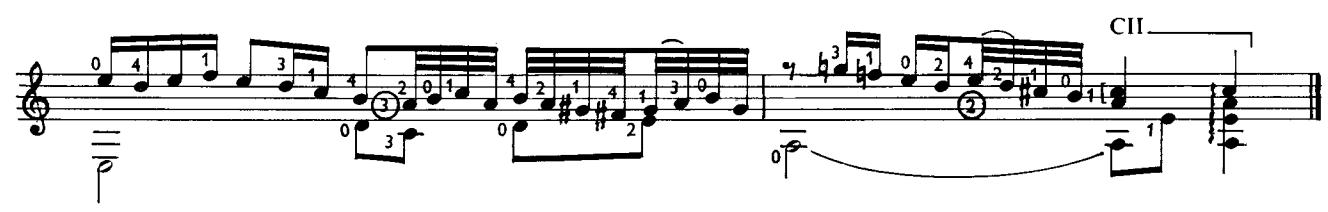

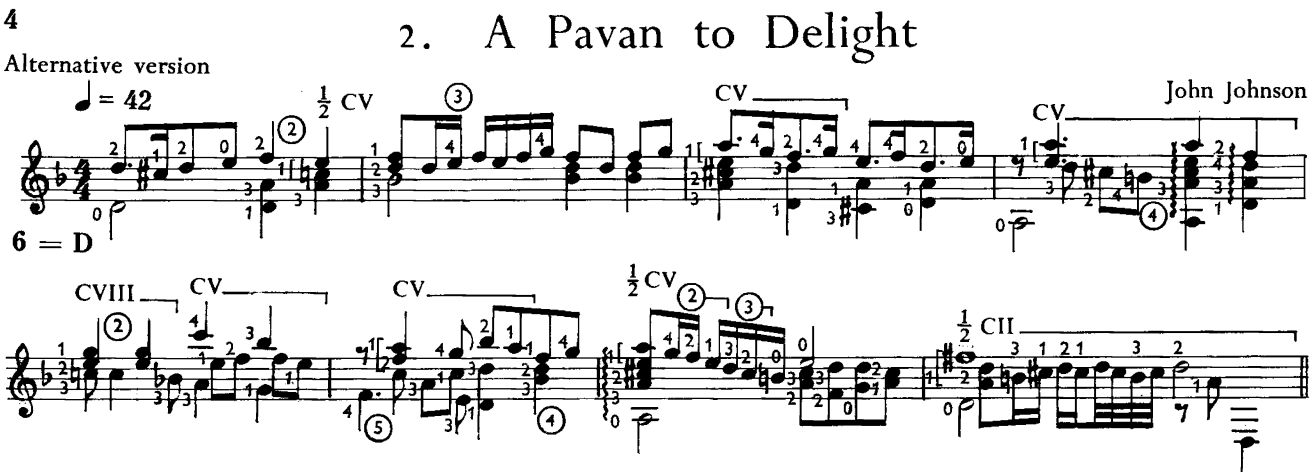

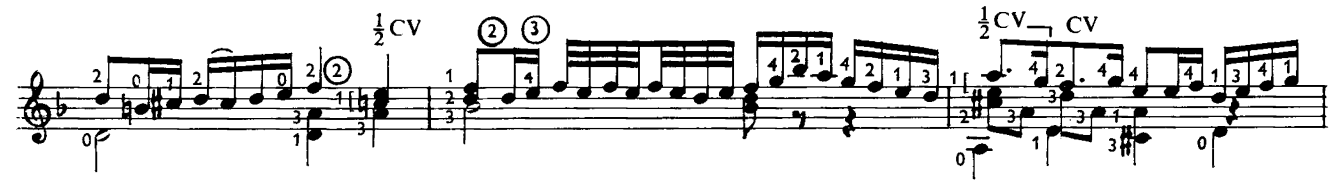

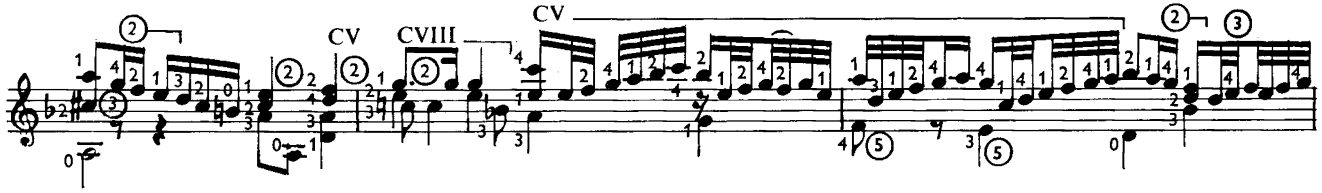

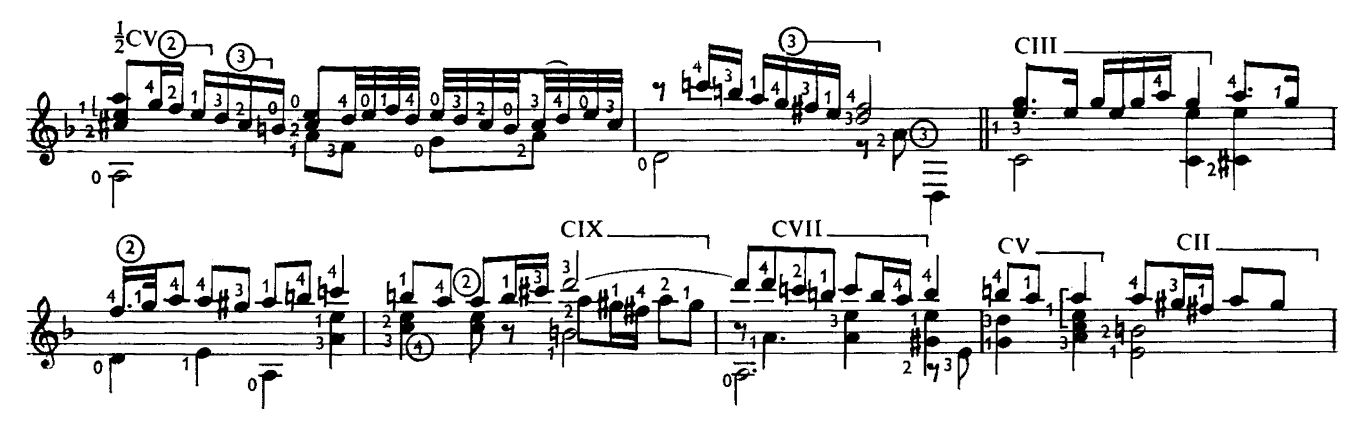

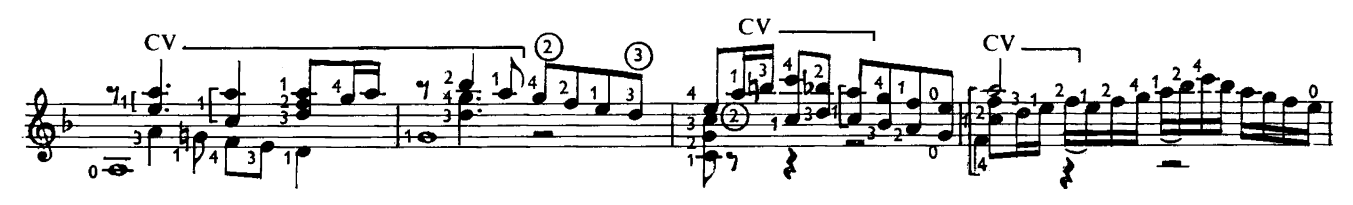

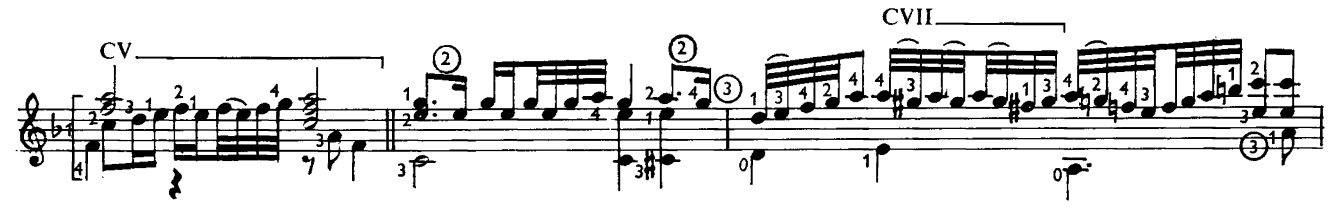

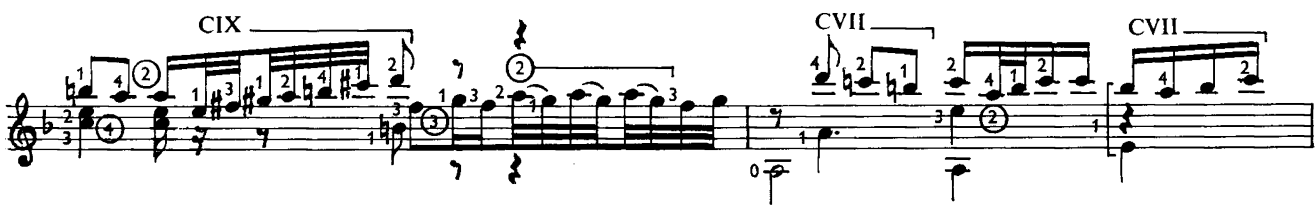

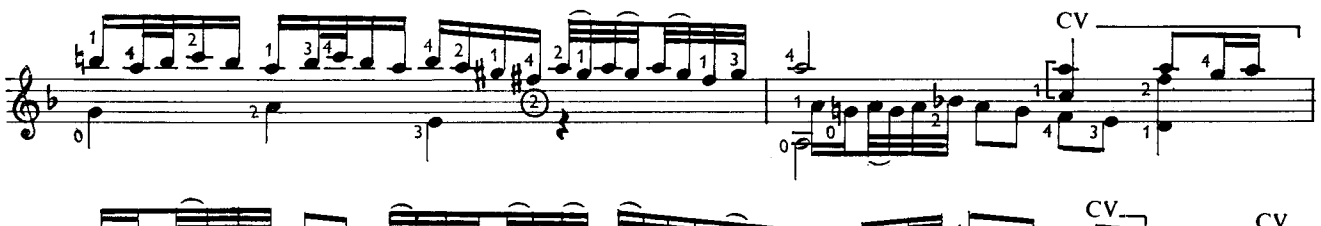

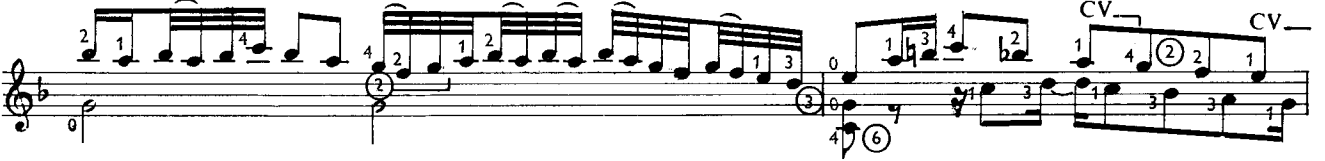

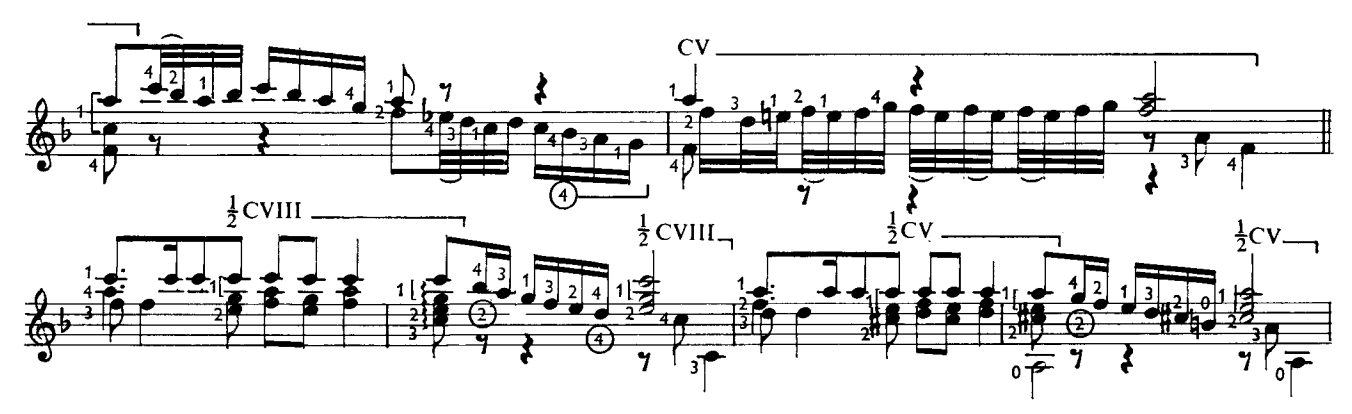

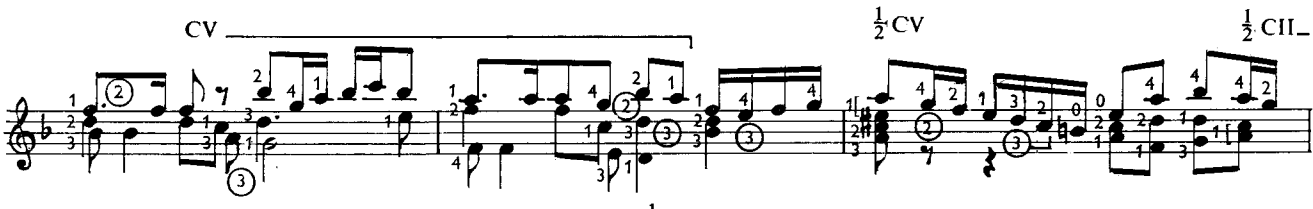

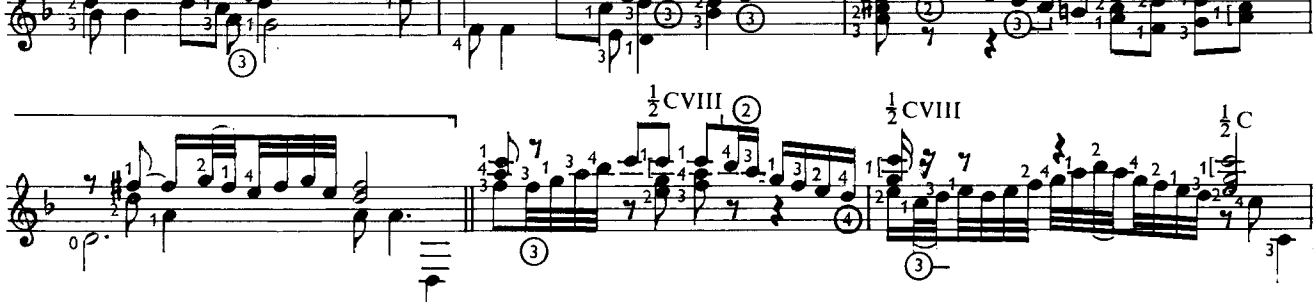

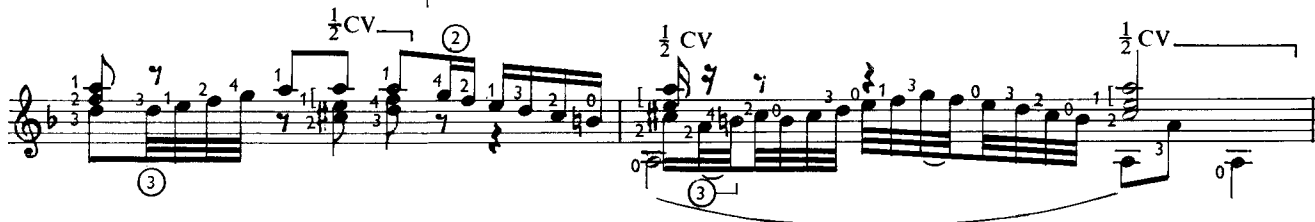

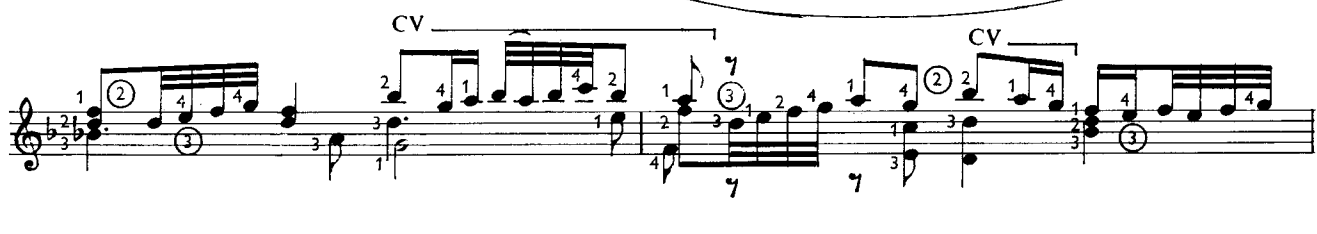

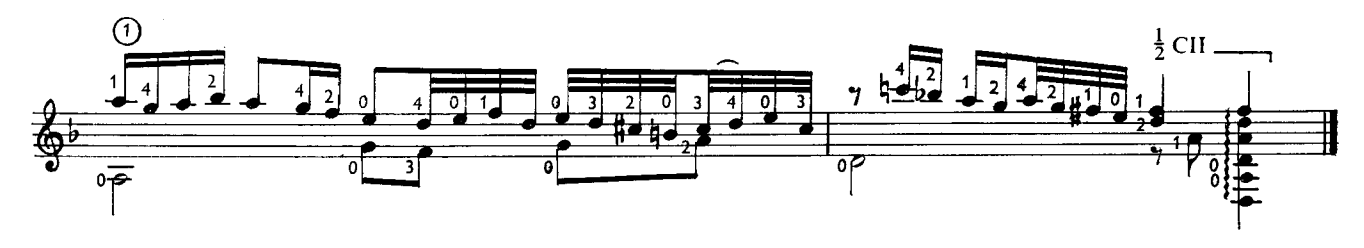

Galliard to the Pavan to Delight  $\overline{3}$ .

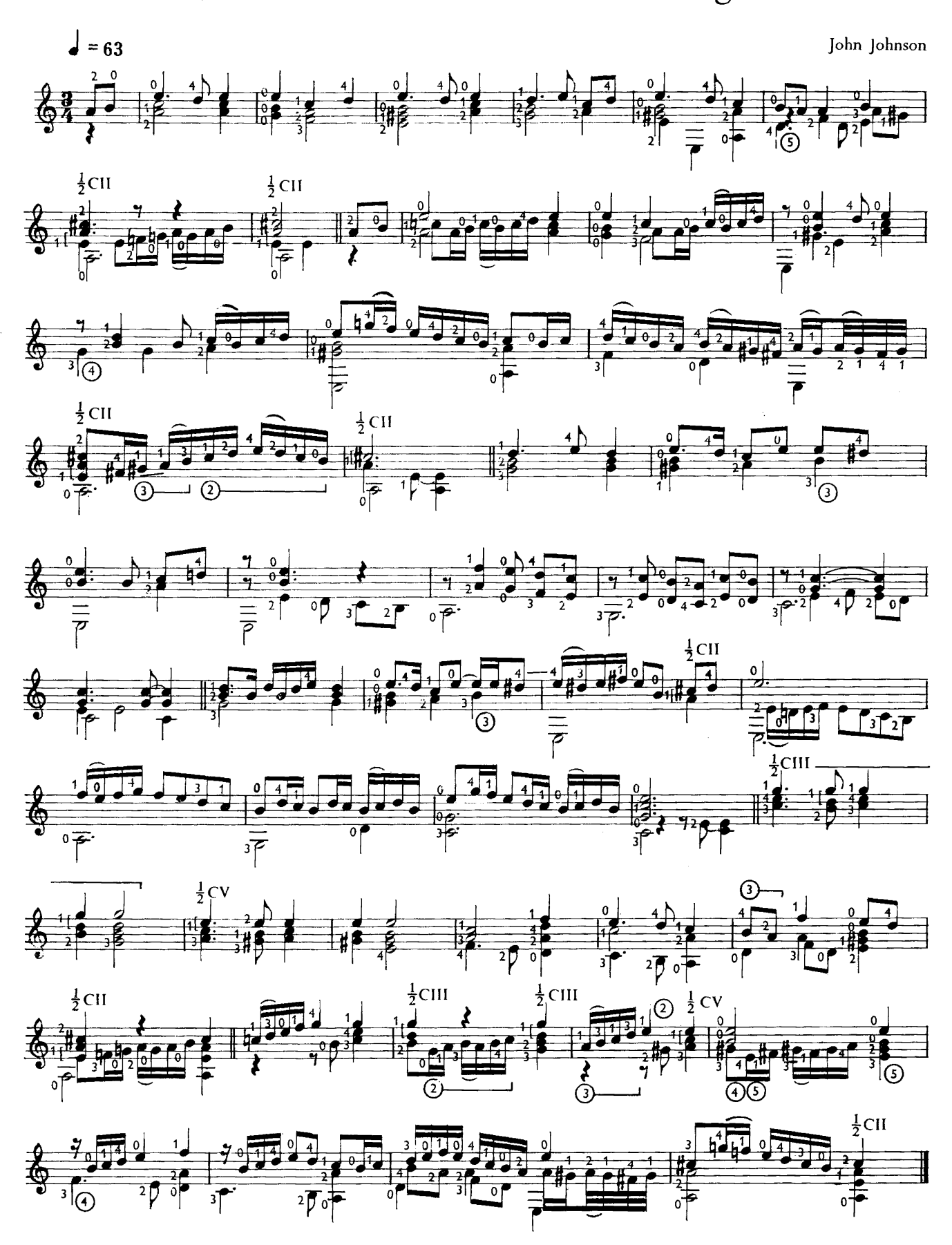

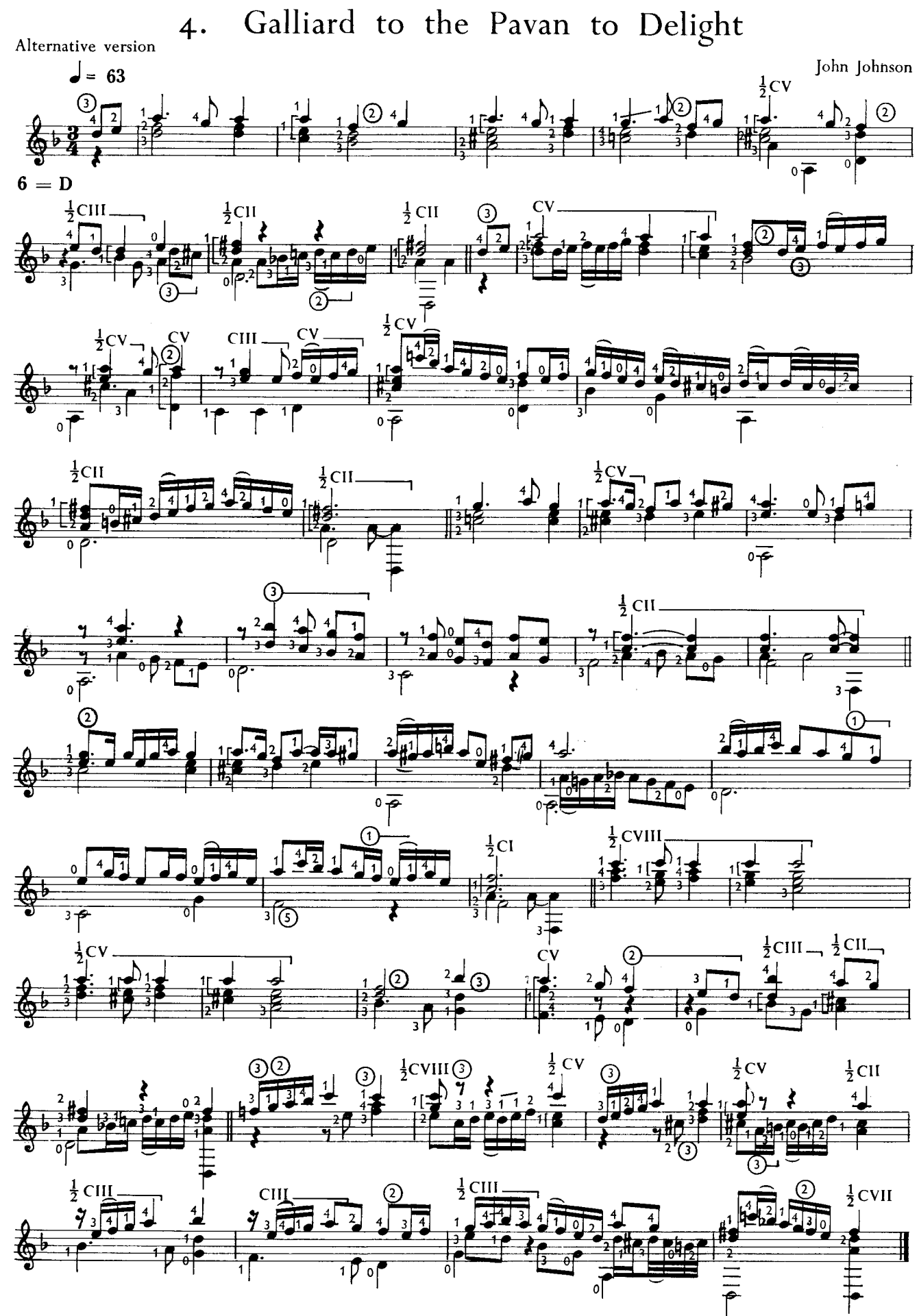

 $\overline{7}$ 

Alman  $\zeta$ .

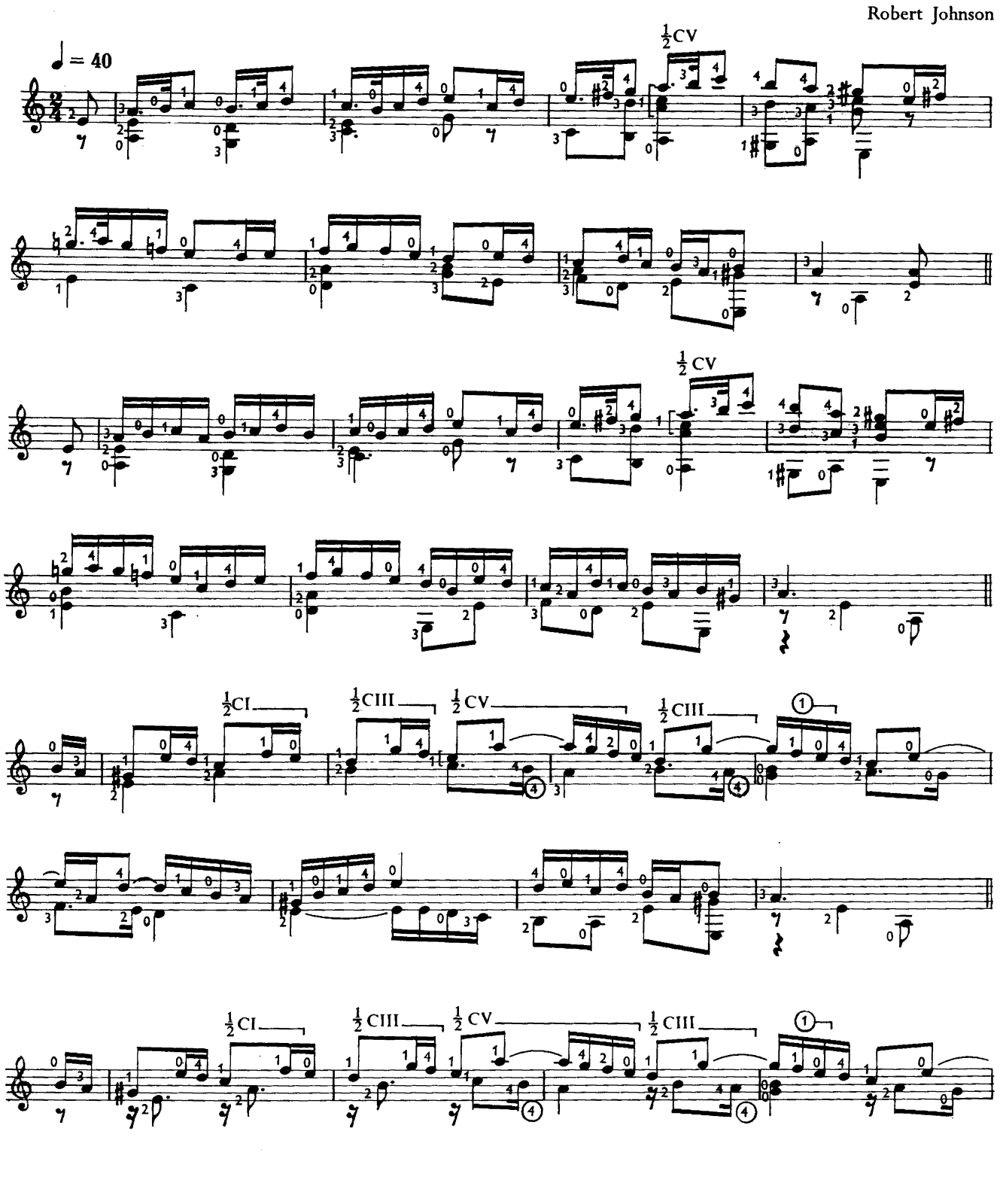

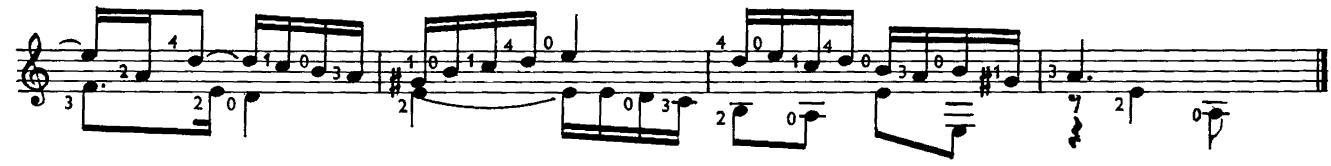

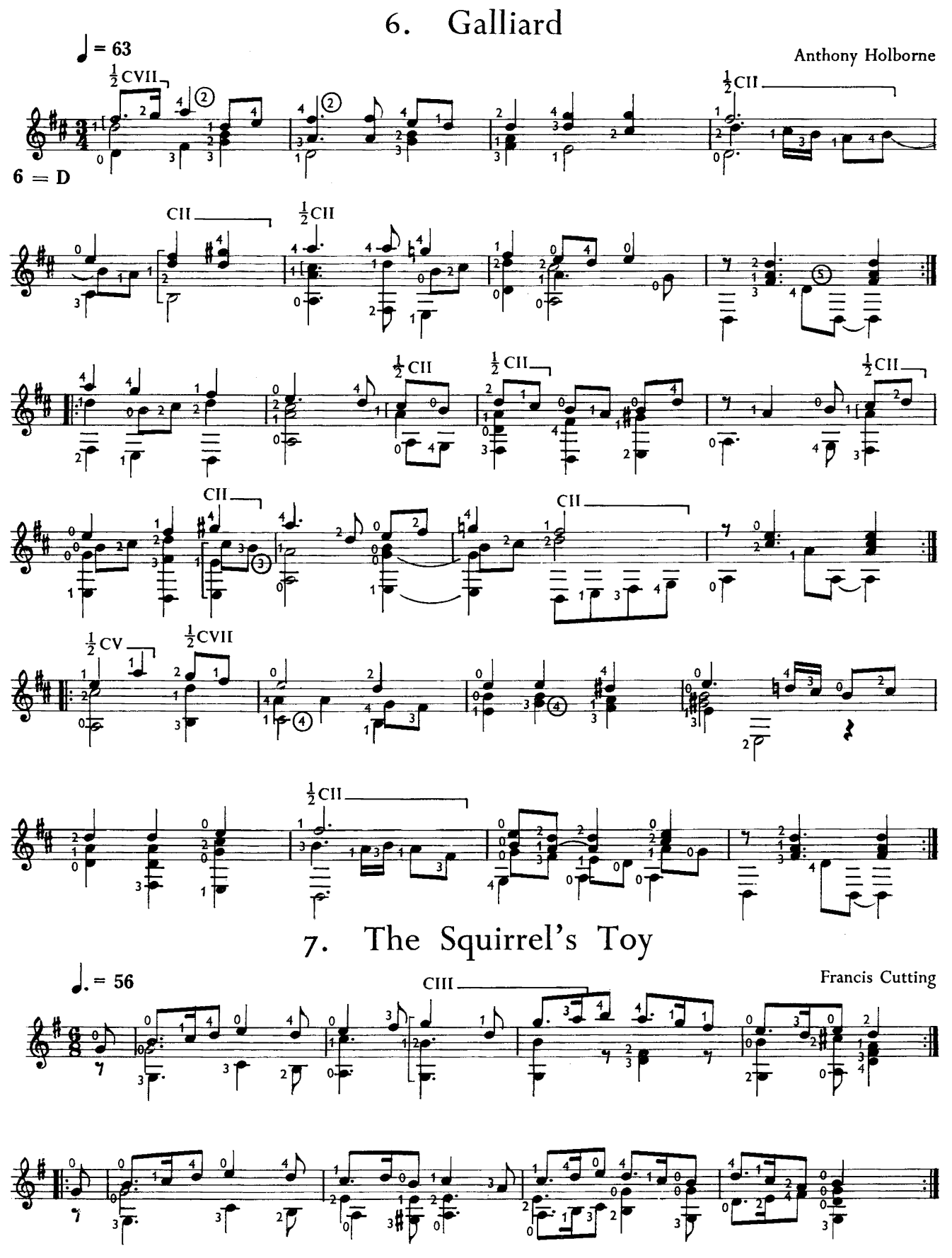

8. Playfellow (A Jig)

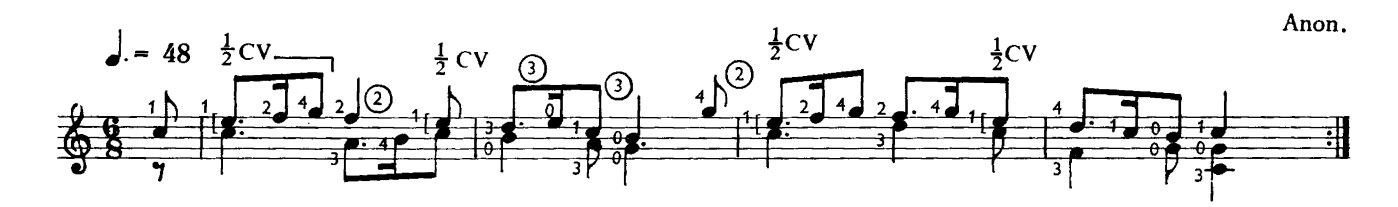

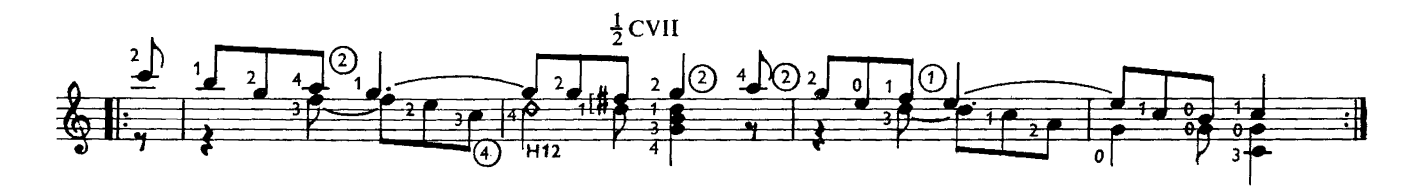

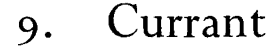

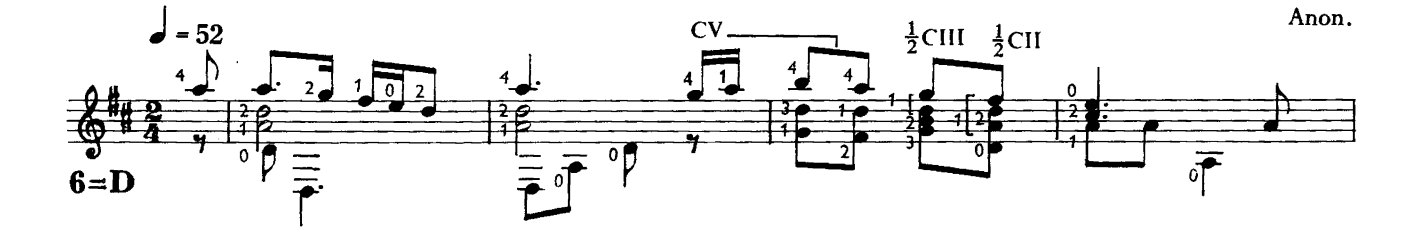

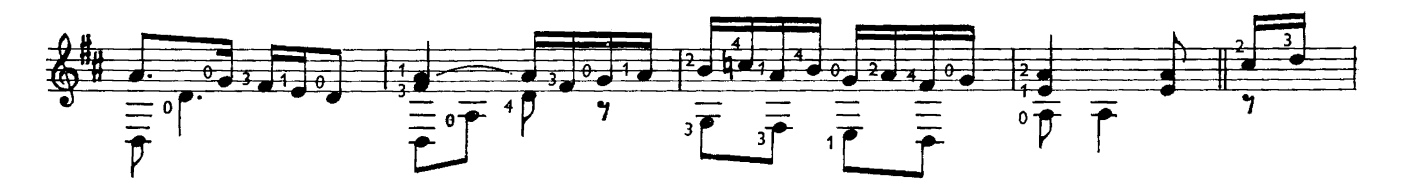

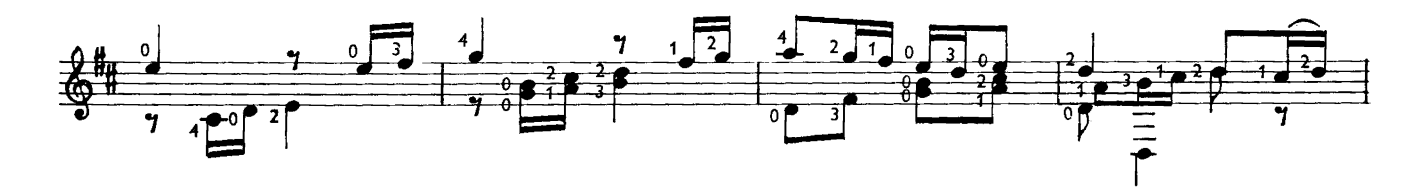

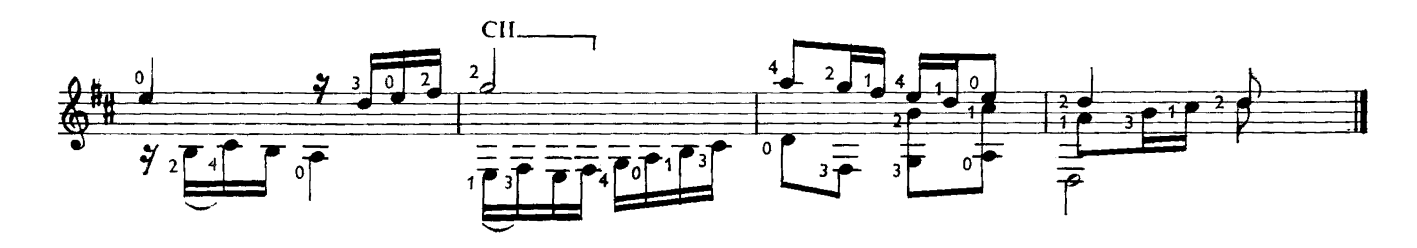

 $Alman$ IO.

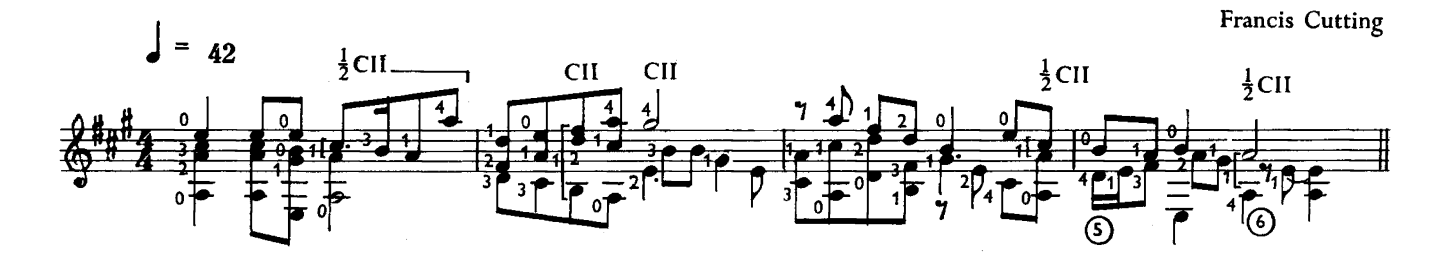

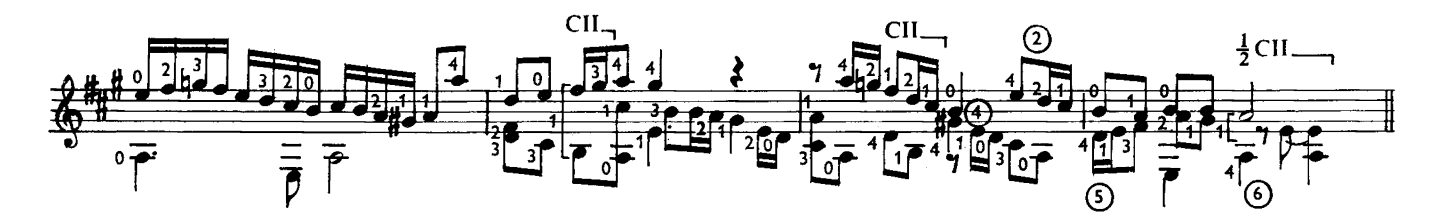

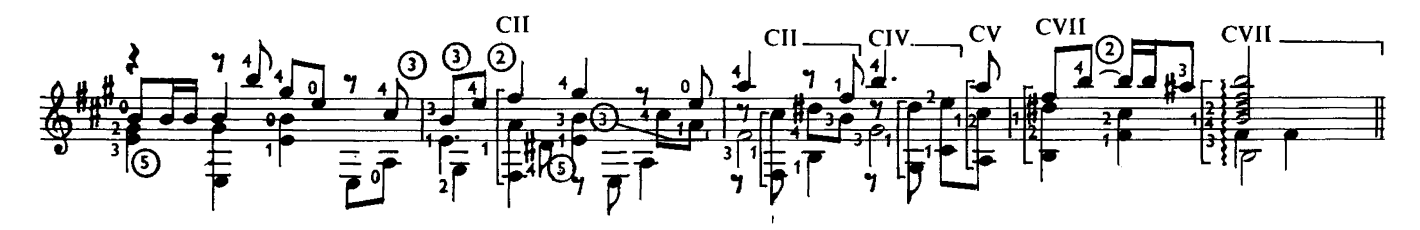

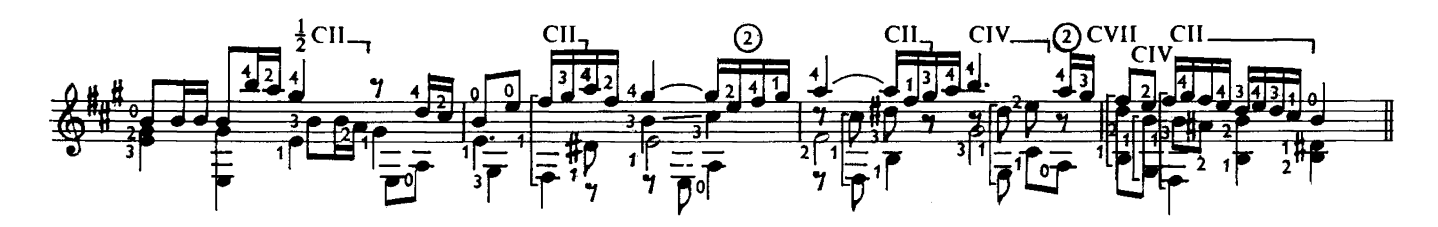

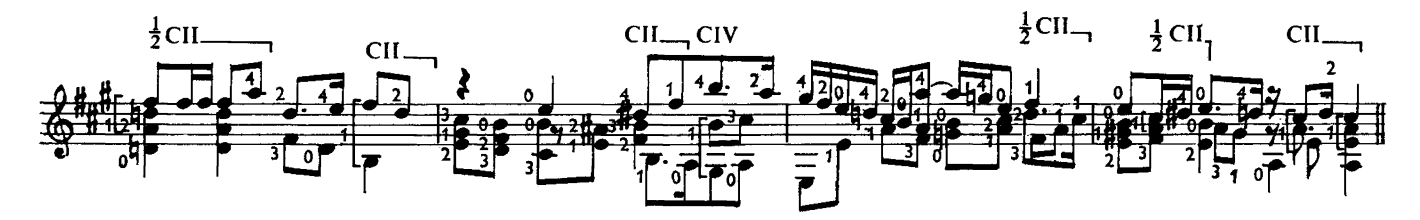

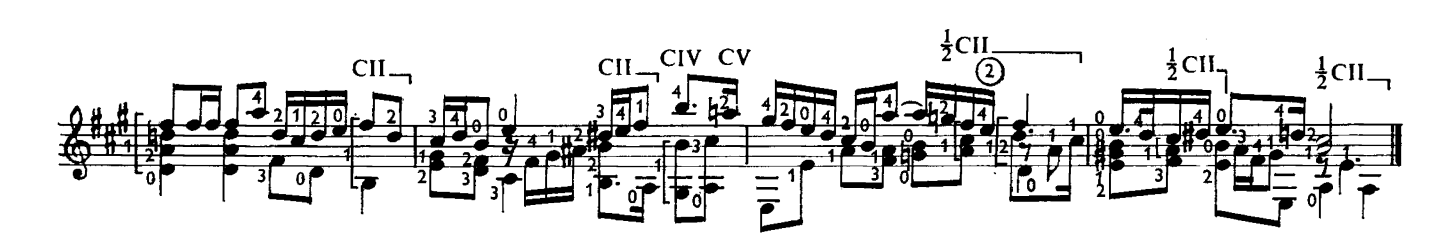

Currant for Mrs. E. Murcott 11.

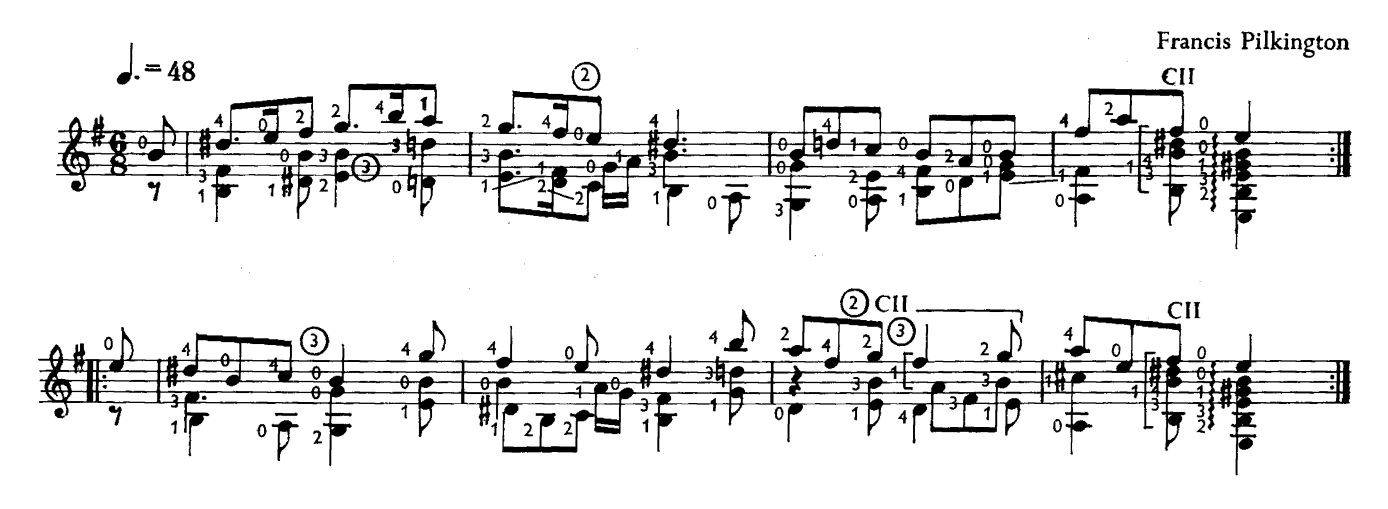

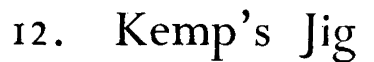

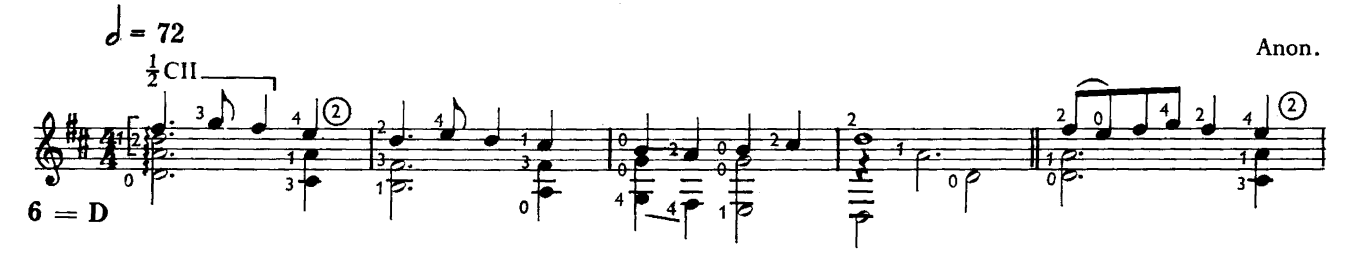

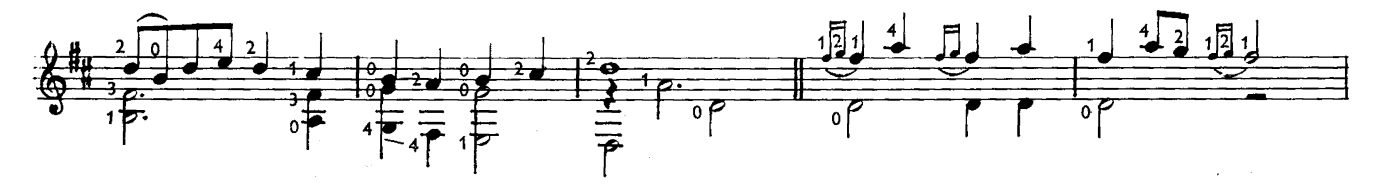

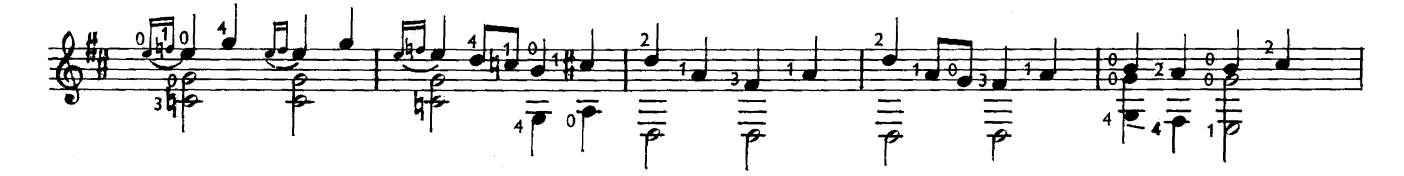

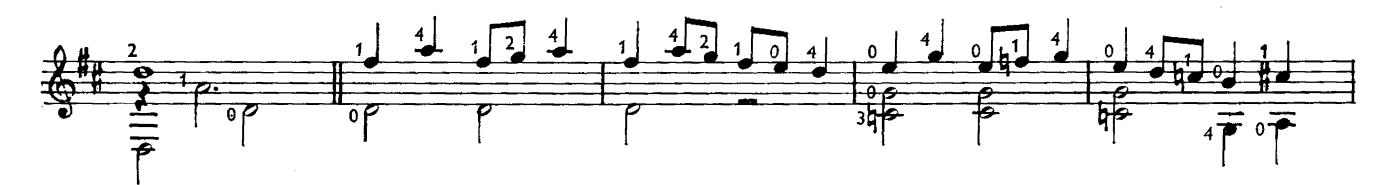

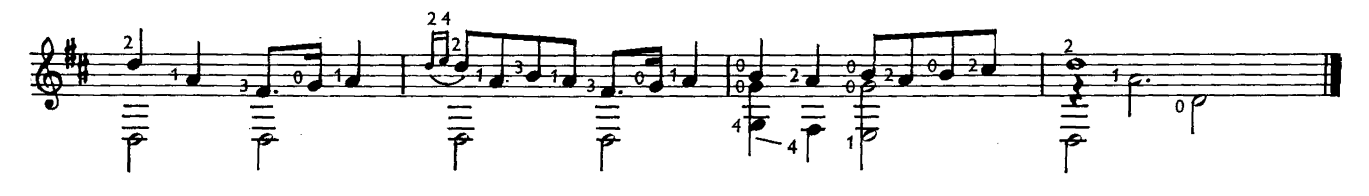

Printed in England

S & Co. 6731

## **CONTENTS**

 $\hat{\boldsymbol{\gamma}}$ 

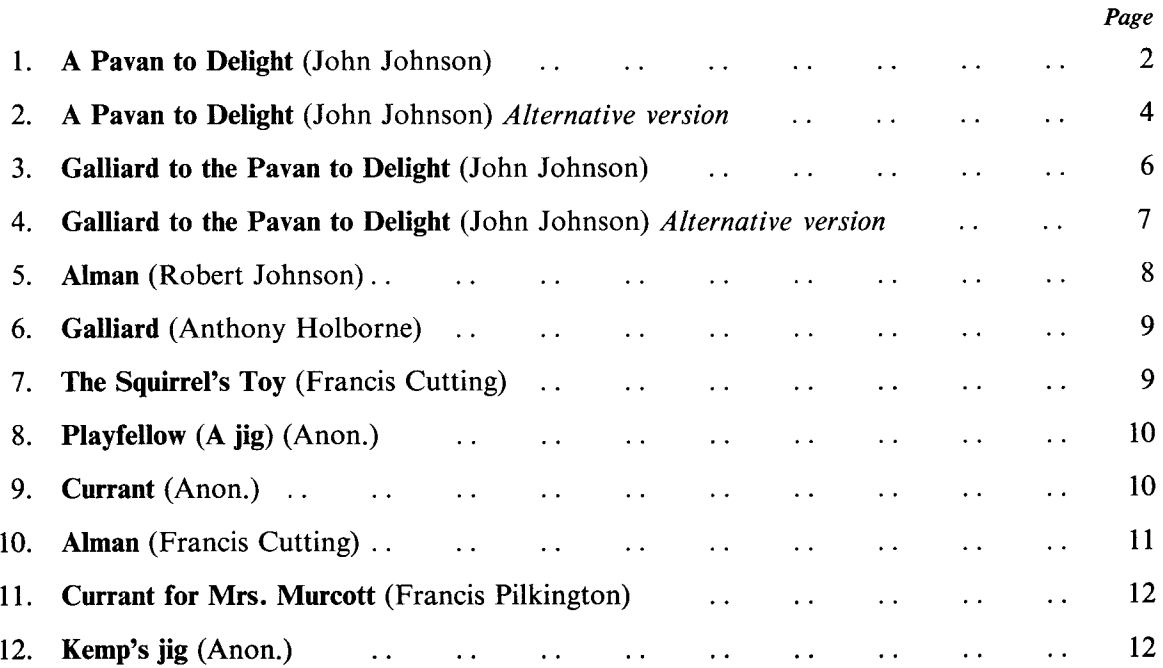